## คู่มือ **สมัครบริการเว็บไซต์ Krungsriwepartner**

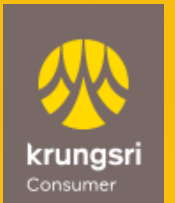

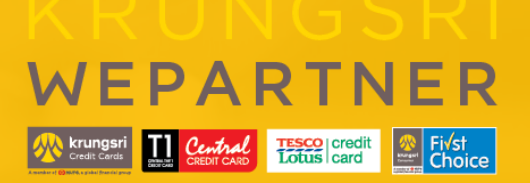

A member of **O MUFG**<br>a global financial group

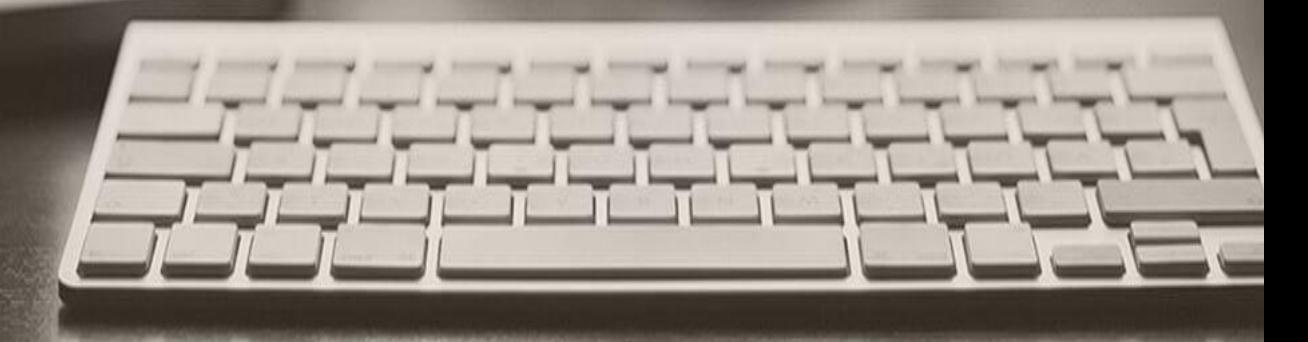

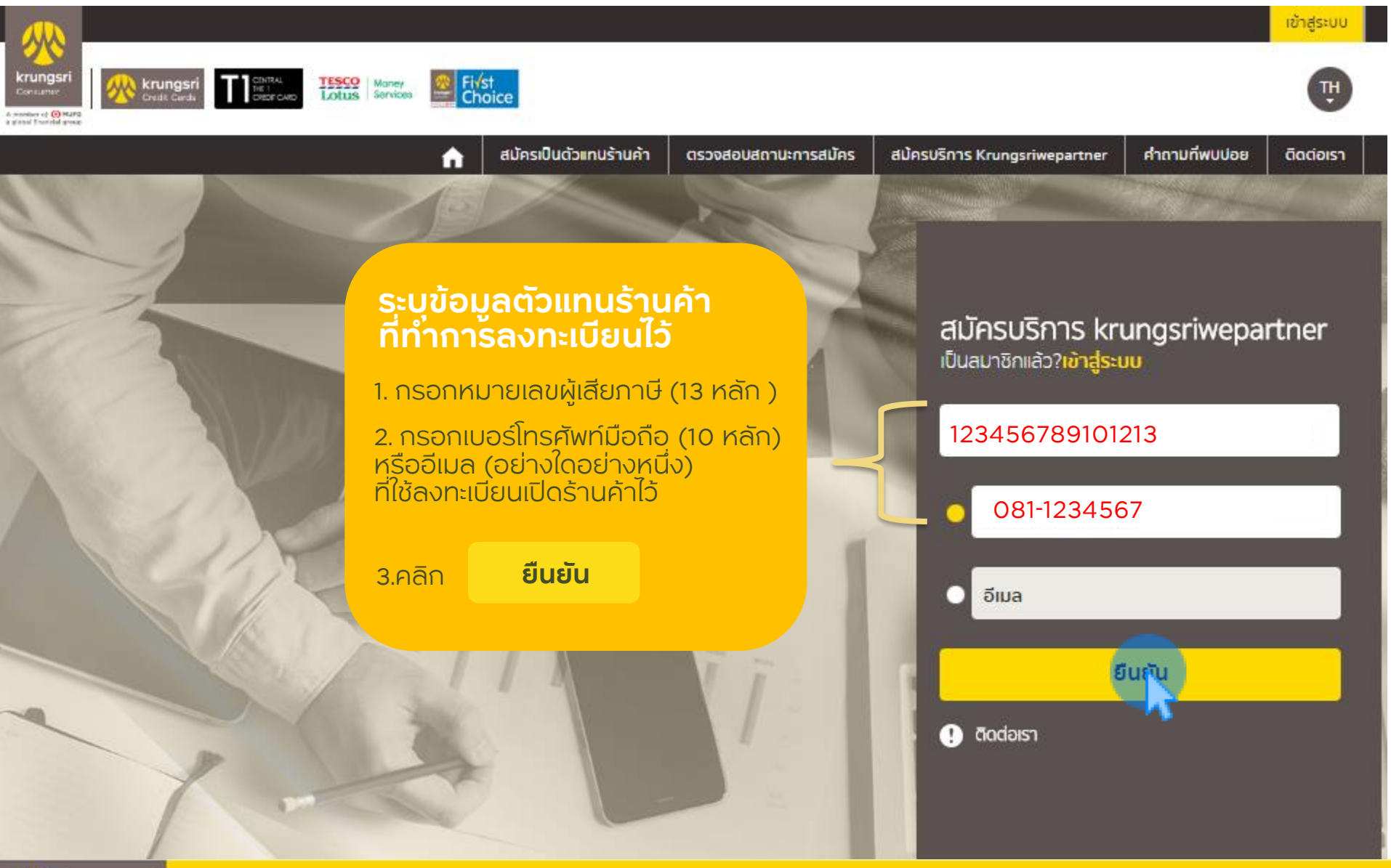

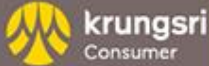

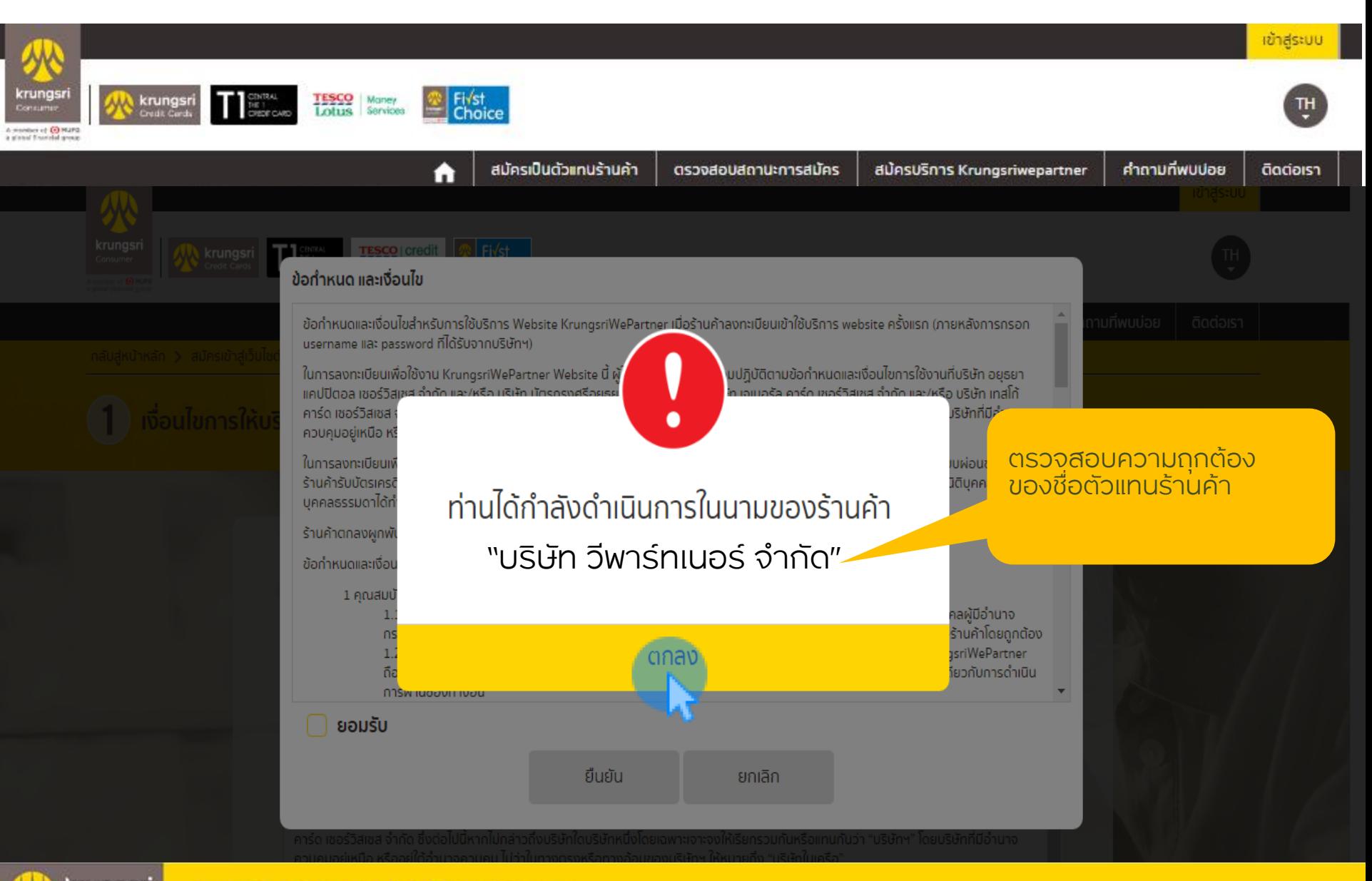

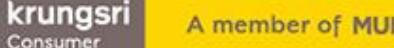

้<br>เงื่อนไขการให้บริการ ตั้งรหัสผ่าน (ชั่วคราว) ชื่อร้านค้า : ชื่อสาขา : ของร้านค้านั้นๆ ได้ทันที ข้อมลของร้านค้าจริง ซอบทุกประการ

1. ตรวจสอบข้อมูล ลงทะเบียนและเงื่อนไข

2. คลิก **ยืนยัน**

<u>กรุณาตรวจสอบข้อมูลเพื่อลงทะเบียน</u>

้บริษัท วีพาร์ทเนอร์ จำกัด

ยืนยันรหัสผ่าน

โทรศัพท์มือถือที่ลงทะเบียน: 081-1234567

auru.

ร้านค้ามีหน้าที่แจ้งให้บริษัทฯ ระงับการใช้งานรหัสประจำตัวและรหัสผ่านดังกล่าวโดยทันที ร้านค้ามีหน้าที่รับผิดชอบการกระทำใดๆ ้ก่อนการแจ้งระงับการใช้งาน อย่างไรก็ตาม หากบริษัทฯ ตรวจสอบพบว่าร้านค้าและ/หรือบคคลผู้ได้รับมอบหมายจากร้านค้ามีการใช้ บริการที่ไม่เหมาะสม หรือมีการเปิดเผยข้อมูลให้แก่บุคคลภายนอก บริษัทฯ สามารถพิจารณาระงับการใช้งานรหัสประจำตัวและรหัสผ่าน

1.7 ร้านค้ารับรองว่าข้อมูลที่ระบุลงในเว็บไซต์ KrungsriWePartner ทั้งหมดนี้ รวมถึงที่ปรากฏในระบบของบริษัท และ/หรือ บริษัทใน าครือ ตลอดจนที่จะได้มีการแก้ไขเปลี่ยนแปลงในภายหลังนั้นเป็นข้อมูลที่ถูกต้อง สมบูรณ์ และเป็นปัจจุบันสำหรับการใช้บริการนี้ และเป็น

2 การยืนยันยอมรับข้อกำหนดและเงื่อนไขลำหรับการใช้บริการ KrungsriWePartnerในการยืนยันการยอมรับข้อกำหนดและเงื่อนไขสำหรับการ ใช้บริการ KrungsriWePartner นี้ ให้ถือว่าร้านค้าได้อ่านและเข้าใจเป็นอย่างดีแล้วและยินยอมที่จะผูกพันตามข้อกำหนดและเงื่อนไขทั้งหมดนี้ ้ทั้งนี้ ในการยืนยันยอมรับข้อกำหนดและเงื่อนไขดังกล่าว ให้หมายความรวมถึงข้อกำหนดและเงื่อนไขที่บริษัทฯ จะประกาศเพิ่มเติมต่อไปในภาย หน้าด้วย ในกรณีที่เกิดความเสียหายใด ๆ อันเนื่องมาจากการที่ร้านค้าไม่ปฏิบัติตามข้อกำหนดและเงื่อนไขดังกล่าว ร้านค้าตกลงยินยอมรับผิด

3 การรักษาความปลอดภัยของอปกรณ์

3.1 ร้านค้ายอมรับว่าการดูแลความปลอดภัยของอุปกรณ์ที่ใช้สำหรับการใช้บริการผ่าน KrungsriWePartner รวมถึงการเก็บรักษา รหัสประจำตัวและรหัสผ่านสำหรับเข้าใช้บริการให้เป็นความลับ เป็นหน้าที่ของร้านค้าและผู้ได้รับมอบอำนาจให้ใช้บริการจากร้านค้า 3.2 ร้านค้าตกลงยอมรับความเสี่ยง และ/หรือ ความเสียหายใด ๆ ที่เกิดขึ้นหรือที่อาจเกิดขึ้นจากการใช้บริการ KrungsriWePartner รวมถึงความล่าช้า ความผิดพลาด หรือการสูญหาย ของข้อมูล โดยร้านค้าตกลงว่าความเสียหาย ล่าช้า ผิดพลาด หรือการสูญหาย ดังกล่าวไม่ถือเป็นความผิดของบริษัทฯ และ/หรือ บริษัทในเครือ

4 การใช้บริการ KrungsriWePartner

4.1 KrungsriWePartner เป็นเว็บไซต์มีวัตถุประสงค์เพื่ออำนวยความสะดวกให้แก่ร้านค้าซึ่งรวมถึงแต่ไม่จำกัดเพียงการให้ข้อมูลเกี่ยว กับรายละเอียดรายการส่งเสริมการขาย ข้อมูลทางการเงินของร้านค้า และการทำรายการผ่อนซำระ หรือการแก้ไขข้อมูลของร้านค้า และบริการอื่นที่อาจเพิ่มเติมในอนาคต

4.2 เพื่อเป็นการรักษาความปลอดภัยในการทำรายการผ่าน KrungsriWePartner ร้านค้าจำเป็นต้องตรวจสอบว่าเว็บไซต์ที่ร้านค้าเข้า ใช้งานมีชื่อเว็บไซต์เป็นดังนี้ www.krungsriwepartner.com และตรวจสอบคำเตือนหรือข้อควรระวังในการใช้งานให้เรียบร้อยจึงกรอก ห้สประจำตัวและรหัสผ่านให้ถูกต้องทุกครั้งก่อนการใช้งานแต่ละครั้ง ในกรณีที่มีการกรอกรหัสประจำตัวหรือรหัสผ่านผิดติดต่อกันเกิน 3 ครั้ง หรือจำนวนหรือเงื่อนไขอื่นใดที่บริษัทจะทำหนดเพิ่มเติม บริษัทจะระงับการใช้บริการ KrungsriWePartner สำหรับบัญชีนั้น และร้านค้าต้องติดต่อเจ้าหน้าที่เพื่อทำการแก้ไขต่อไป

ากได้รับการอนุญาตจากบริษัทฯ ร้านค้าสามารถสร้างรหัสประจำตัว และรหัสผ่าน ให้แก่ผู้ใช้งานแต่ละรายที่ได้รับมอบหมาย  $4.3.$ ้<sup>วิ</sup>ยังาน KrungsriWePartner ได้ตามความเหมาะสม โดยแยกประเภทผู้ใช้งานได้ตามประเภทที่บริษัทฯ กำหนด ผู้ใช้งาน จากร้าน.

krungsri Consumer

ยกเลิก

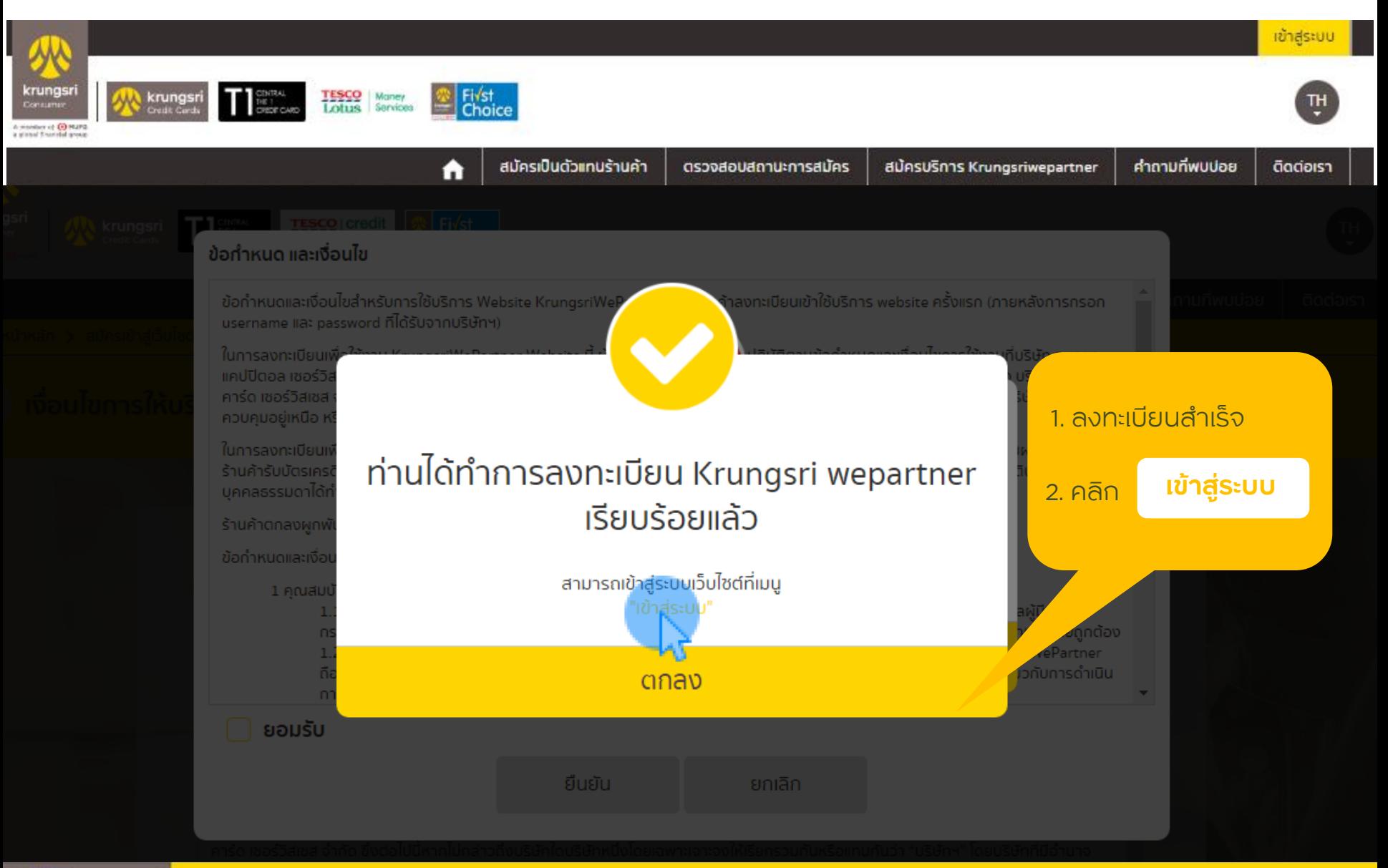

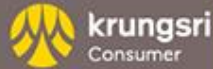

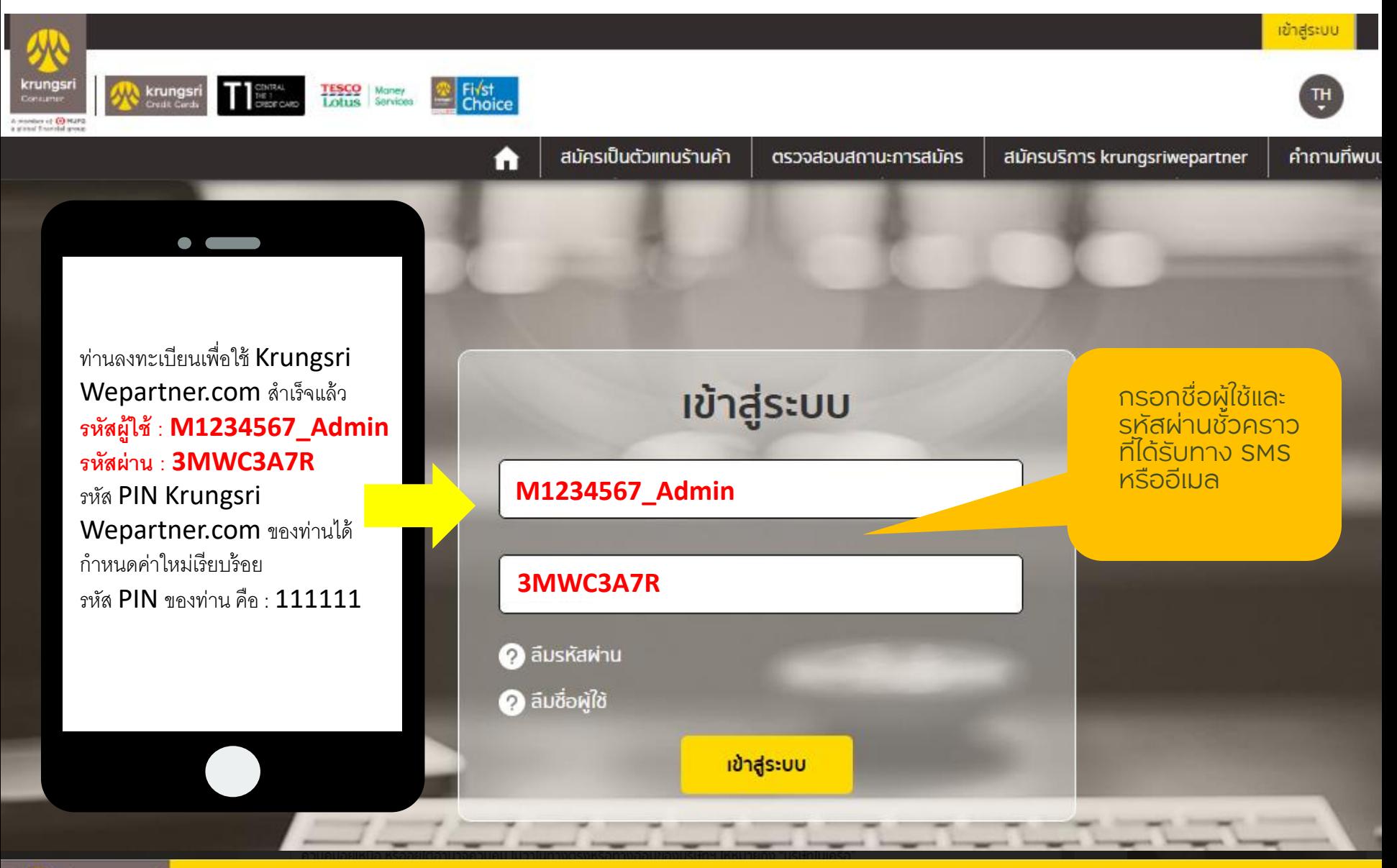

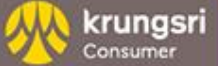

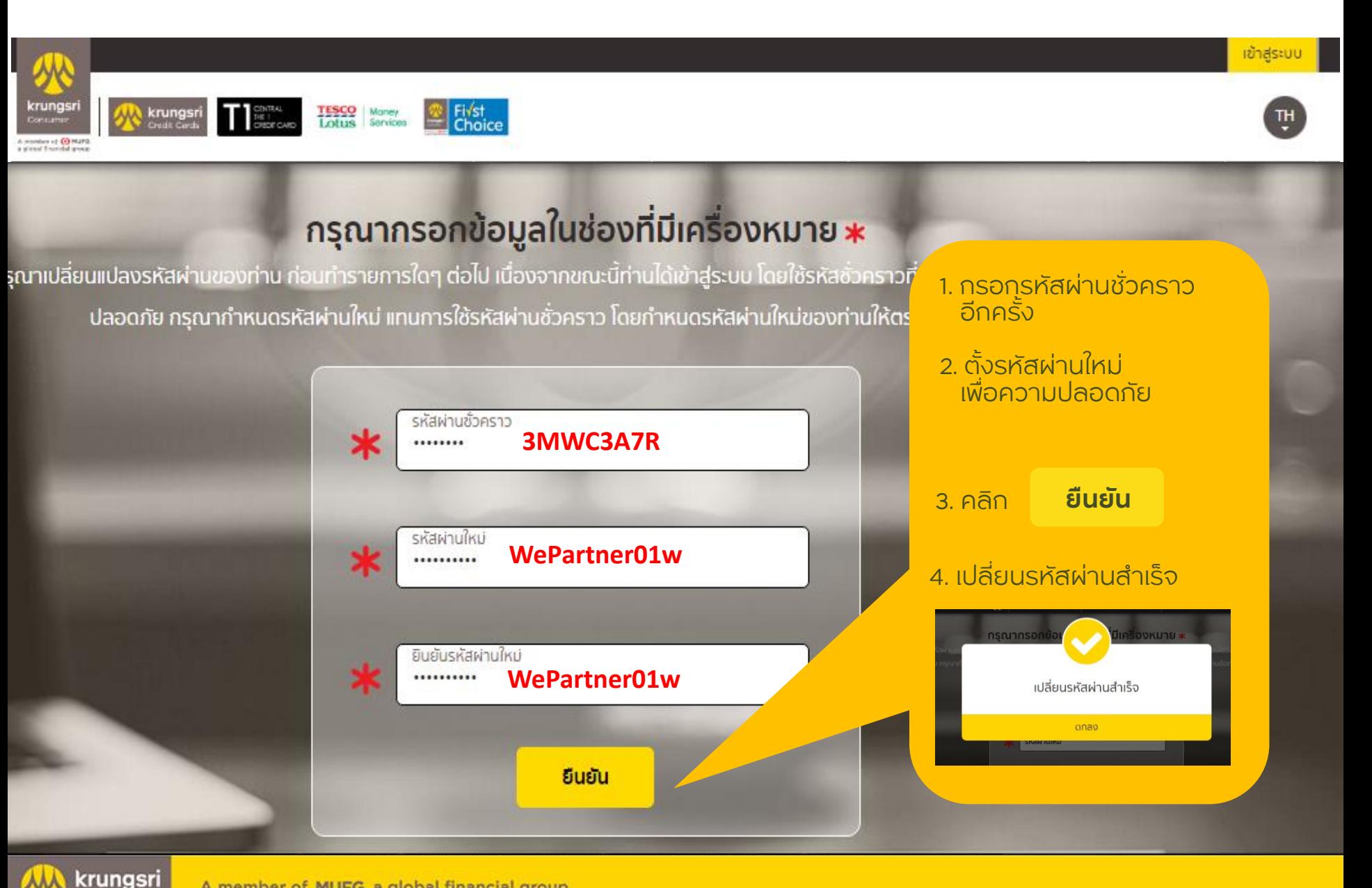

Consumer

### ระบบจัดการผู้ใช้งานด้วยตนเอง

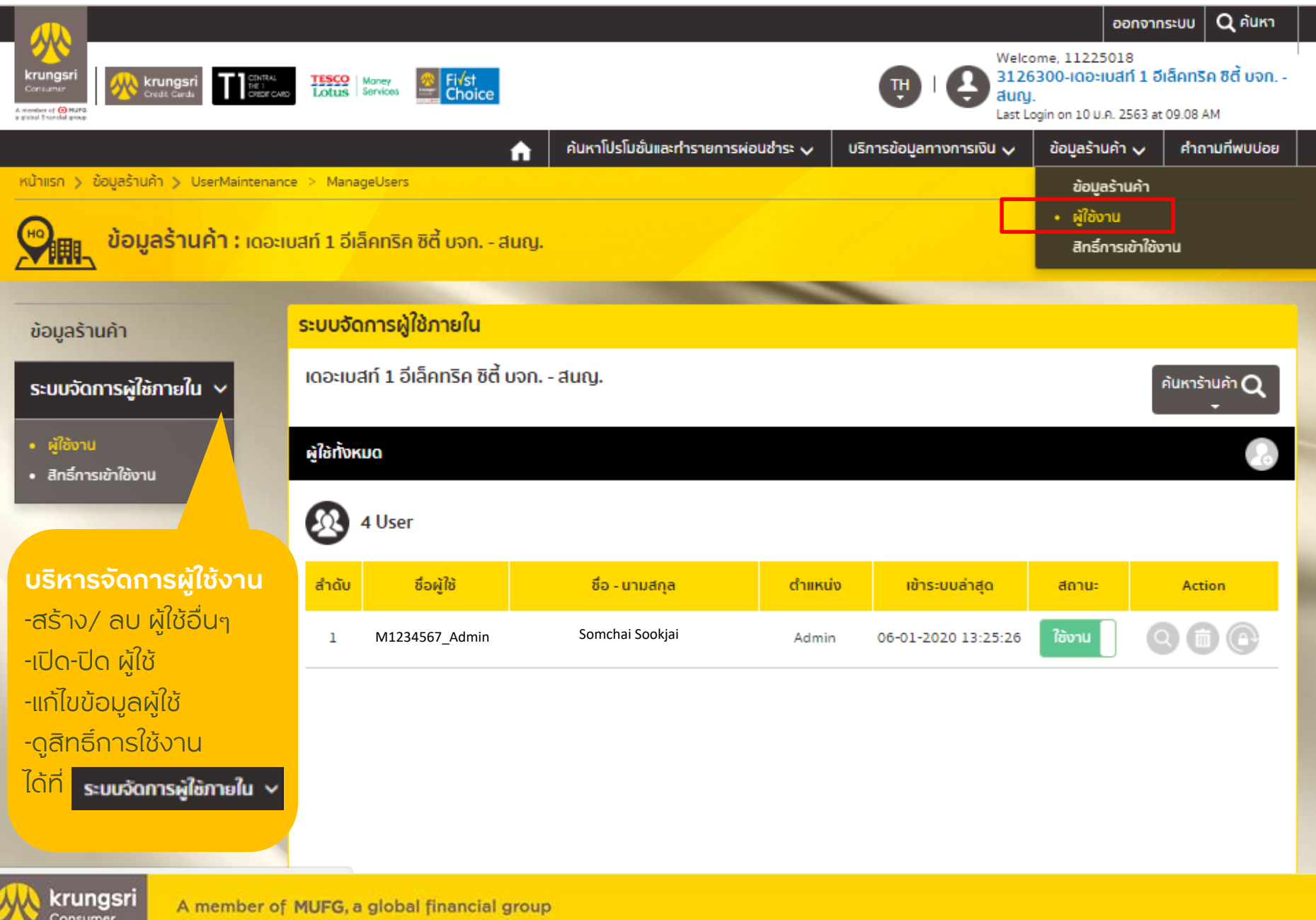

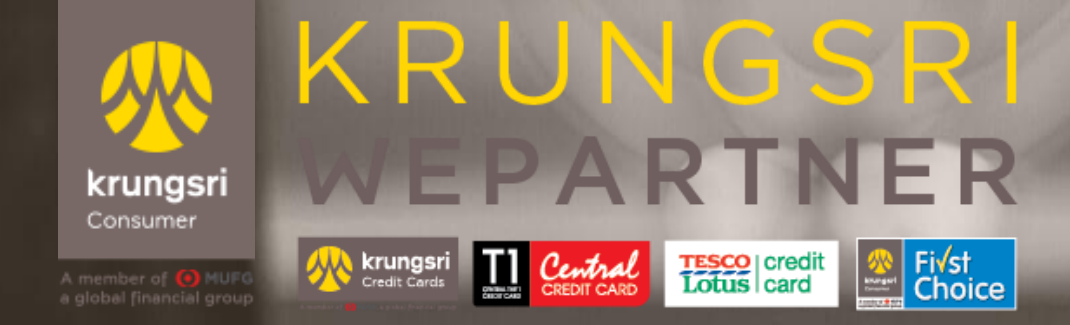

# **ขอขอบคุณที่ใช้บริการ**

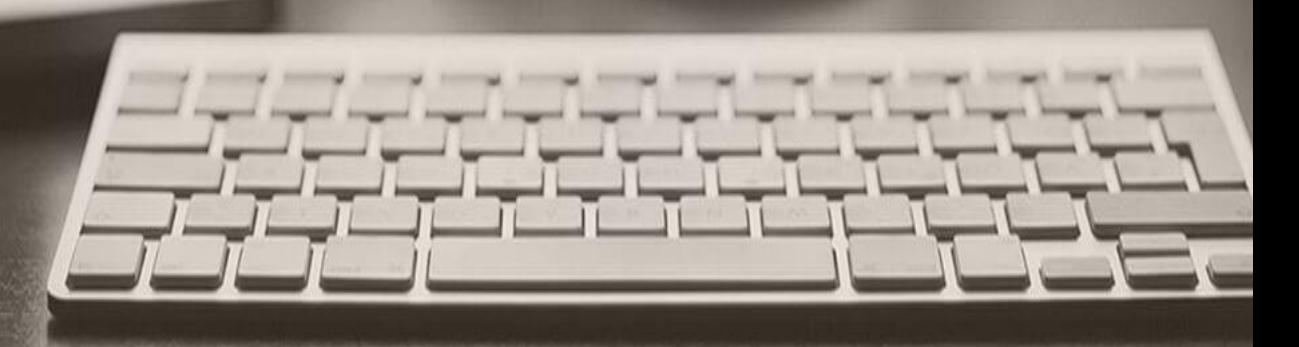